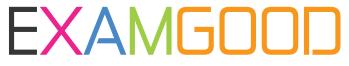

# **QUESTION & ANSWER**

Exam Good provides update free of charge in one year!

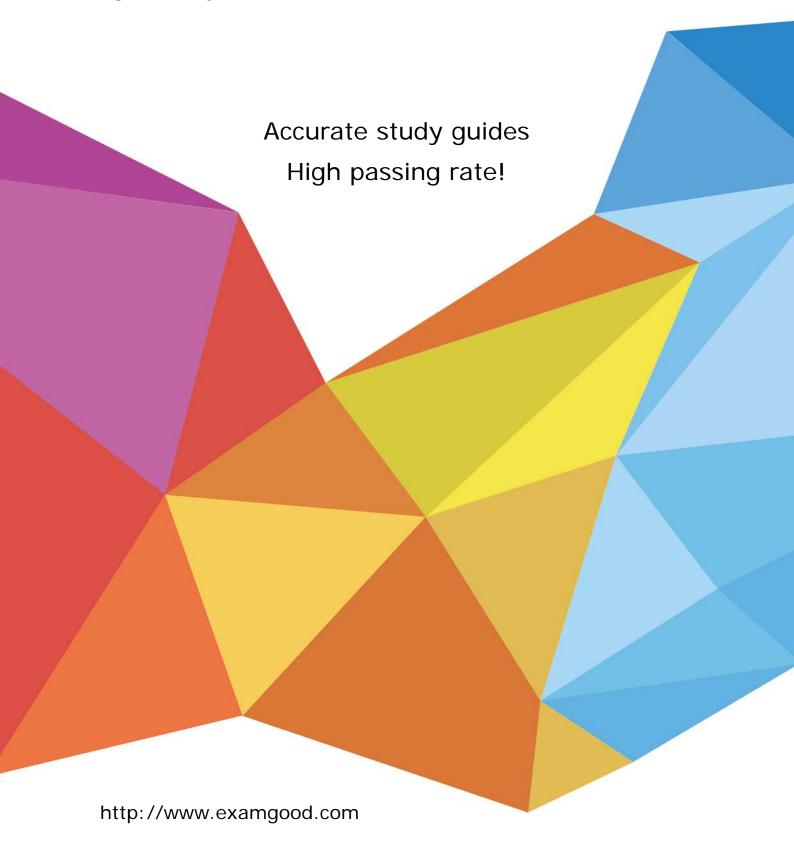

**Exam** : **EW0-100** 

Title : Extreme Networks

Associate (ENA)

Version: Demo

| 1.What is the default value for the RIP garbagetime setting?                                                                                                    |
|----------------------------------------------------------------------------------------------------|
| A. 30 seconds B. 60 seconds C. 120 seconds D. 180 seconds Answer: C                                                                                                    |
| 2. Given router interfaces 10.0.0.1/24, 10.10.10.10/24, 192.168.0.1/24, and 192.168.255.254/24 on a Summit7i switch what will be the OSPF router ID given the following command: config ospf routerid automatic?  |
| A. 10.0.0.1/24 B. 10.10.10.10/24 C. 192.168.0.1/24 D. 192.168.255.254/24 Answer: D                                                                                                    |
| 3.Which command would you use to configure VLAN corporate with IP address 192.168.0.1/16?                                                                                                    |
| A. config vlan corporate ipaddress 192.168.0.1/16 B. config ipaddress corporate vlan 192.168.0.1/16 C. config ipaddress 192.168.0.1/16 vlan corporate D. config ipaddress 192.168.0.1/16 corporate vlan Answer: A |
| 4.VLAN aggregation allows multiple sub-VLANs to share a single IP subnet.                                                                                                    |
| A. True B. False Answer: A                                                                                                    |
| 5. How do you disable Split Horizon?                                                                                                    |
| A. disable rip splithorizon noadvertise B. unconfig rip splithorizon C. disable rip splithorizon D. unconfig rip splithorizon noadvertise Answer: C                                                               |

6.Name a relative route priority that cannot be altered? \_\_\_\_\_.

Answer: direct

#### 7.Exhibit:

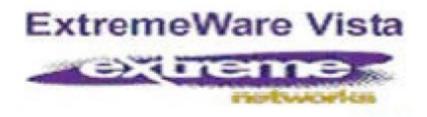

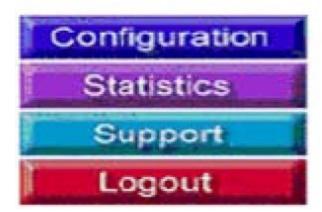

Given this display, how would you find information similar to the SHOW SWITCH command?

- A. Click on STATISTICS, then SHOW, then SWITCH.
- B. Click on STATISTICS, then SWITCH, then SHOW.
- C. Click on STATISTICS, then SHOW.
- D. Click on STATISTICS, then SWITCH.

Answer: D

8.Internal routers within an OSPF area are either DRs, BDRs, or \_\_\_\_\_.

Answer: ODR

9. Which ExtremeWare feature permits ESRP to increase the number of protected VLANs by placing them under the control of a master VLAN?

- A. ESRP groups
- B. ESRP domains
- C. ESRP host attach
- D. None of these.

Answer: B

10.STPDs s0, s1, and s2 have been created. How would you activate only s1 while leaving the other STPDs inactive?

A. enable stpd s1

- B. enable s1 stpd
- C. enable stp "p enable s1 stpd
- D. None of these

Answer: A

- 11.SNMP access to ExtremeWare can be limited by the following methods:
- A. Use an access list
- B. Use an access profile
- C. Use the disable snmp access command
- D. None of these

Answer: ABC

- 12. Which command would you use to configure VLAN CORPORATE (tag 100) with ports 1:1 through 4:8 tagged and ports 5:1 through 8:8 as untagged?
- A. config vlan corporate ports add 1:1-4:8 tagged "¤ config vlan corporate ports add 5:1-8:8 untagged
- B. config vlan corporate add ports1:1-4:8 tagged "¤ config vlan corporate add ports 5:1-8:8 untagged
- C. config corporate vlan add ports 1:1-4-8 tagged "¤ config corporate vlan add ports 5:1-8:8 untagged
- D. config corporate vlan ports add 1:1-4:8 tagged "¤ config corporate vlan ports add 5:1:8:8 untagged

Answer: B

- 13. How would you change the password for John Doe's management account?
- A. Enter config jdoe and then enter the new password twice.
- B. Enter config idoe user account and then enter the new password twice.
- C. Enter config user account jdoe and then enter the new password twice.
- D. Enter config account jdoe and then enter the new password twice.

Answer: D

- 14. What is the minimum ExtremeWare software version that supports the Summit48i?
- A. ExtremeWare 4.x
- B. ExtremeWare 5.x
- C. ExtremeWare 6.x
- D. None of the above

Answer: C

15. When using Spanning Tree Protocol, ExtremeWare permits VLANs in different STPDs to share the same port when tagged.

| A. True                                                                                                    |
|----------------------------------------------------------------------------------------------------|
| B. False                                                                                                    |
| Answer: B                                                                                                    |
| 16.Which of the following routes will be used to forward a frame to 192.168.1.174?                                                                 |
| A. 192.168.1.0/29                                                                                                    |
| B. 192.168.1.128/30                                                                                                    |
| C. 192.168.1.128/25                                                                                                    |
| D. None of these.                                                                                                    |
| Answer: C                                                                                                    |
| 17.If a packet to be forwarded does not match existing flow information in the ASIC route cache, the packet is queued to the for route processing. |
| Answer: cpu                                                                                                    |
| 18.In RIP, poison reverse means that:                                                                                                    |
| A. A route is not advertised to the interface from which it was learned.                                                                           |
| B. A route is advertised as unreachable to the interface from which it was learned.                                                                |
| C. Traffic whose source interface does not match the routing table is blackholed.                                                                  |
| D. None of these.                                                                                                    |
| Answer: B                                                                                                    |
| 19.RIP version 2 uses a composite metric that includes link speed and delay.                                                                       |
| A. True                                                                                                    |
| B. False                                                                                                    |
| Answer: B                                                                                                    |
| 20.Unlike VRRP, the Extreme Standby Router Protocol provides redundancy at both                                                                    |
| the data link and network layers.                                                                                                    |
| A. True                                                                                                    |
| B. False                                                                                                    |
| Answer: A                                                                                                    |
| 21 allow(s) multiple VLANs to be controlled by a single ESRP instance.                                                                             |
| A. ESRP domains                                                                                                    |
| B. ESRP groups                                                                                                    |
| C. ESRP host-attach                                                                                                    |

| D. None of these. Answer: A                                                         |
|-------------------------------------------------------------------------------------|
| 22.Extreme Networks "I" series switches have this many queues per port  Answer: 8   |
| 23.QoS policy is applied in an Extreme switch.                                      |
| A. per port B. per queue, per port C. per queue D. None of these. Answer: B         |
| 24. Without QoS, all packets are allowed equal access to an egress port.            |
| A. True B. False Answer: A                                                          |
| 25. Which of the following is not advertised in an OSPF Link State Advertisement?   |
| A. Costs B. Link utilization C. Router interfaces D. Neighbor information Answer: B |
| 26.A VLAN can be a member of up to 64 STPDs.  A. True  B. False  Answer: B          |
| 27. What type of area is used to limit external routes?                             |
| A. Stub area B. Normal area C. Backbone area D. None of these Answer: A             |
| 28.All OSPF routers in the same area must have the same LSDB.                       |
| A. True                                                                             |

#### B. False

Answer: A

### 29. Which RIP settings are enabled by default?

- A. Triggered updates
- B. Poison Reverse
- C. Split Horizon
- D. Route redistribution

Answer: ABC

## 30. What is the default STP forward delay value?

- A. 2 seconds
- B. 10 seconds
- C. 15 seconds
- D. 20 seconds

Answer: C